Adobe After Effects CS5.5

- 13 ISBN 9787040347449
- 10 ISBN 704034744X

出版时间:2012-11

 $(2012-11)$ 

页数:361

版权说明:本站所提供下载的PDF图书仅提供预览和简介以及在线试读,请支持正版图书。

#### www.tushu000.com

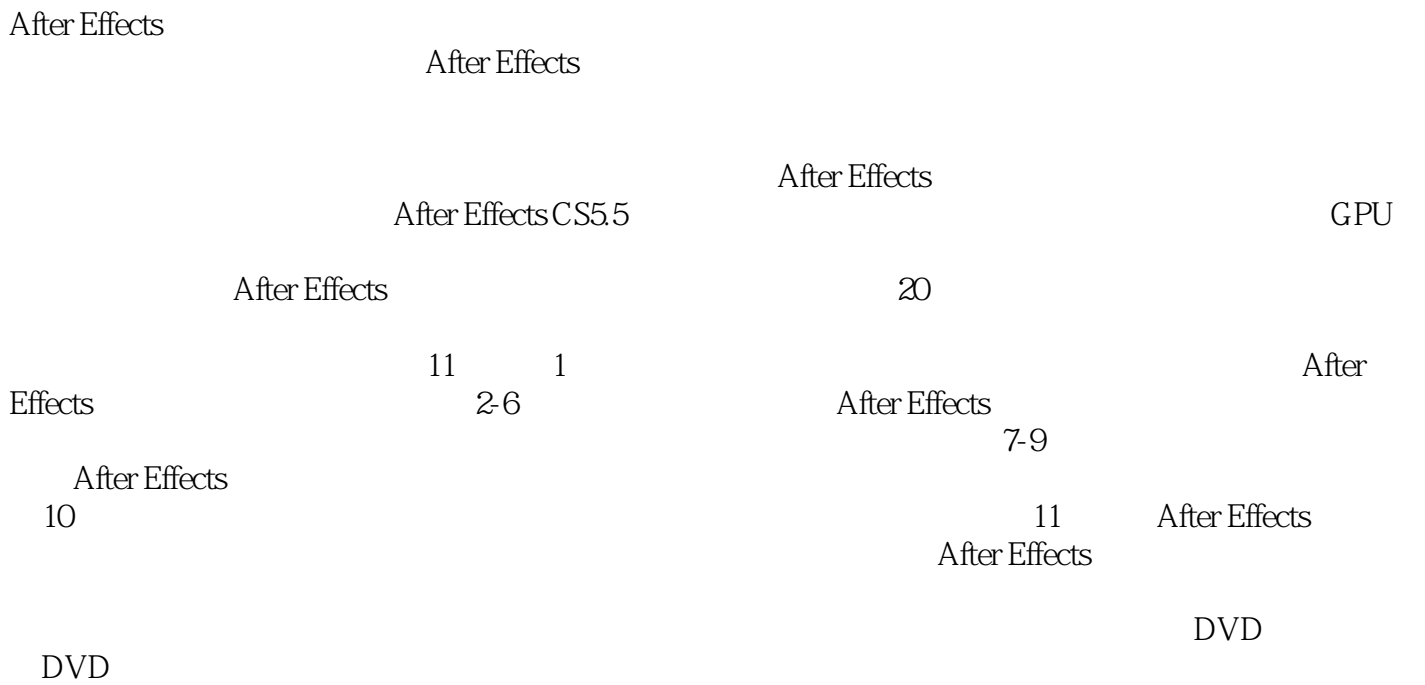

Adobe After Effects CS5.5<br>
After Effects CS5.5

After Effects CS5.5 After Effects CS5.5

Adobe After Effects CS5.5<br>CG

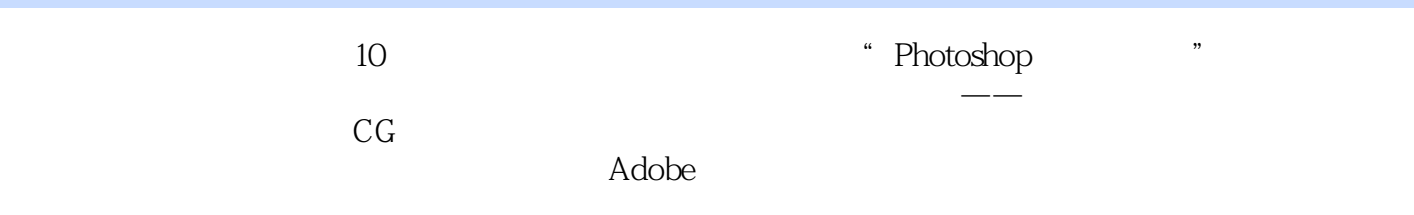

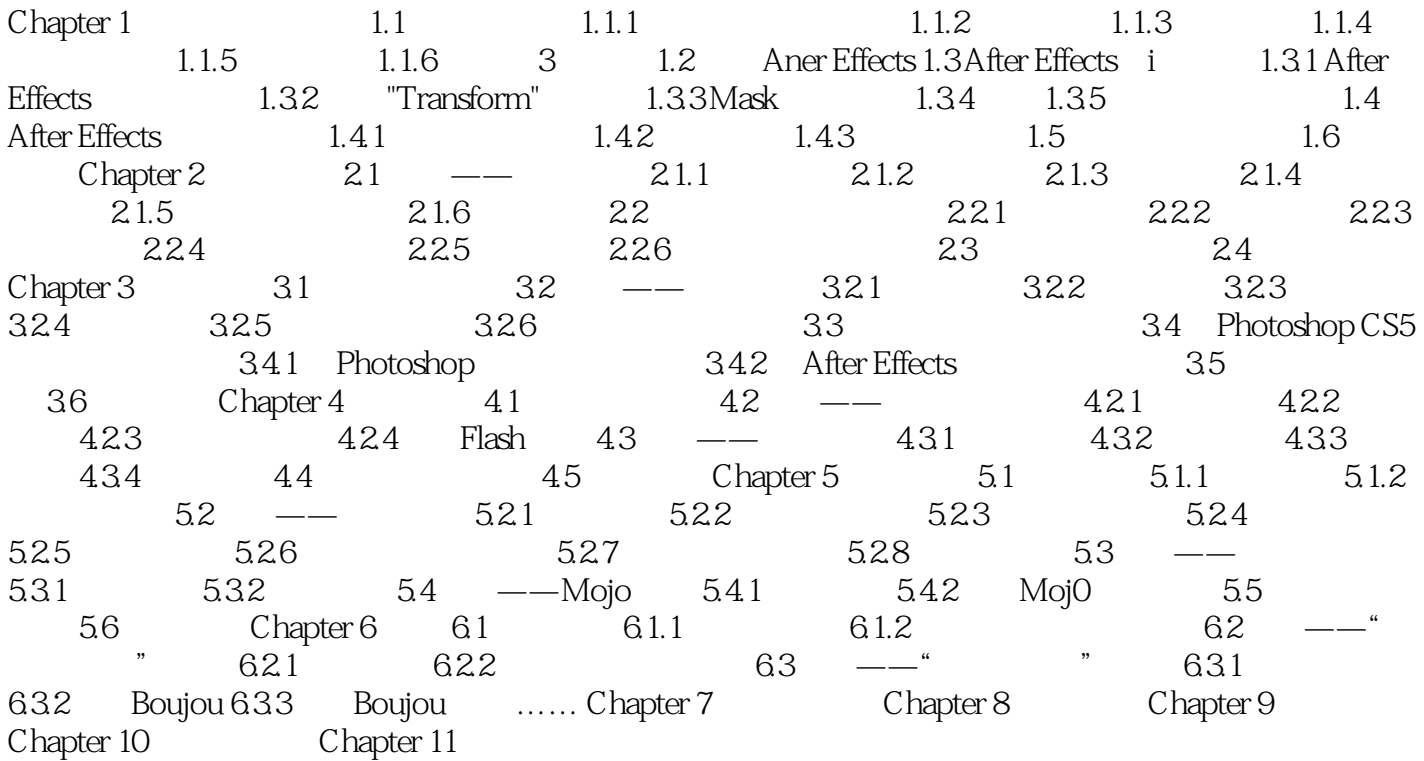

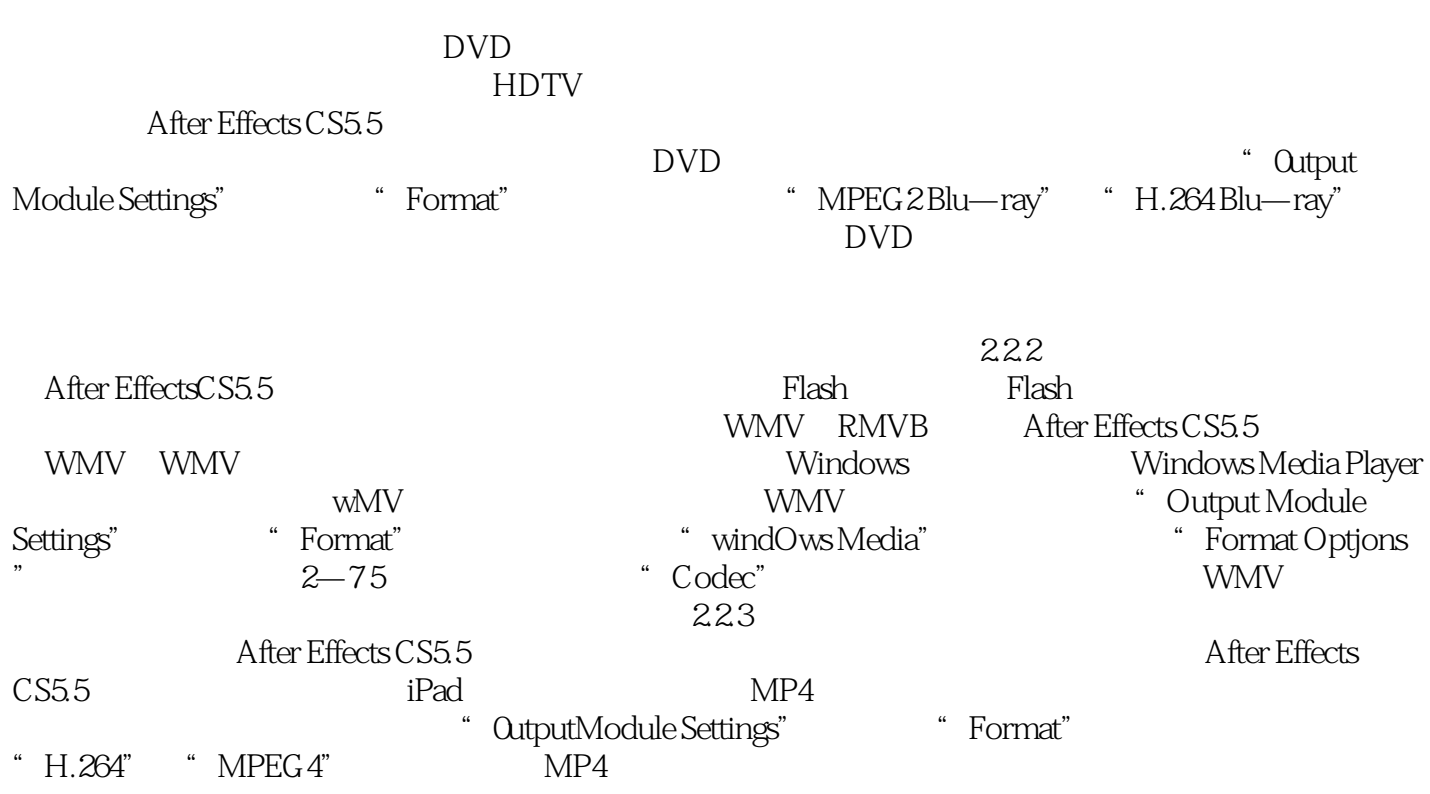

 $\rightarrow$ 

Adobe After Effects CS5.5

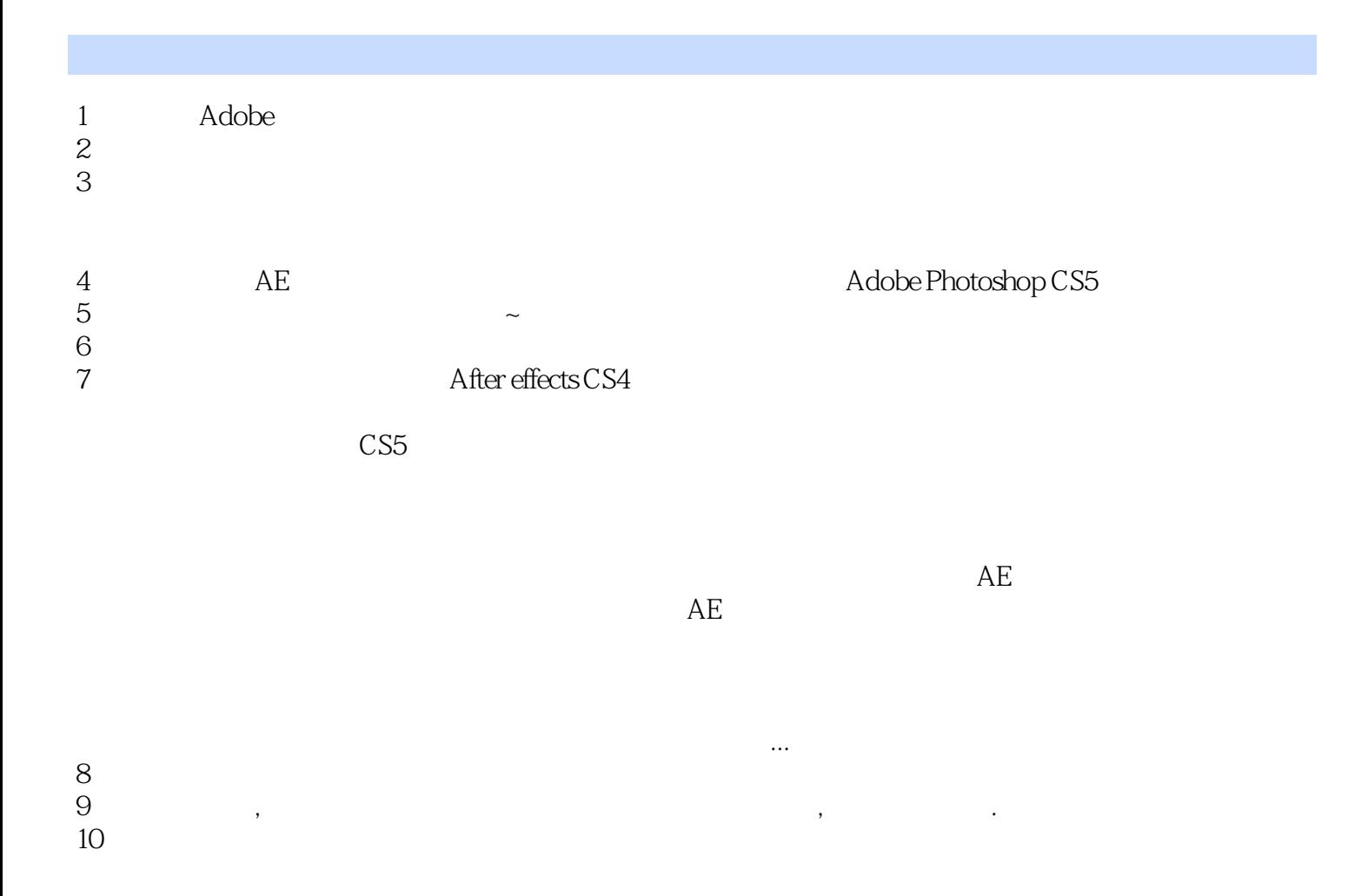

本站所提供下载的PDF图书仅提供预览和简介,请支持正版图书。

:www.tushu000.com